### **StorageTek Virtual Storage Manager GUI**

セキュリティーガイド

Release 1.0 **E72347-01**

**2015 年 4 月**

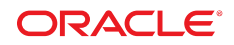

#### **StorageTek Virtual Storage Manager GUI**

セキュリティーガイド

#### **E72347-01**

Copyright © 2015, Oracle and/or its affiliates. All rights reserved.

このソフトウェアおよび関連ドキュメントの使用と開示は、ライセンス契約の制約条件に従うものとし、知的財産に関 する法律により保護されています。ライセンス契約で明示的に許諾されている場合もしくは法律によって認められている 場合を除き、形式、手段に関係なく、いかなる部分も使用、複写、複製、翻訳、放送、修正、ライセンス供与、送信、配 布、発表、実行、公開または表示することはできません。このソフトウェアのリバース・エンジニアリング、逆アセンブ ル、逆コンパイルは互換性のために法律によって規定されている場合を除き、禁止されています。

ここに記載された情報は予告なしに変更される場合があります。また、誤りが無いことの保証はいたしかねます。誤りを 見つけた場合は、オラクルまでご連絡ください。

このソフトウェアまたは関連ドキュメントを、米国政府機関もしくは米国政府機関に代わってこのソフトウェアまたは関 連ドキュメントをライセンスされた者に提供する場合は、次の通知が適用されます。

U.S. GOVERNMENT END USERS: Oracle programs, including any operating system, integrated software, any programs installed on the hardware, and/or documentation, delivered to U.S. Government end users are "commercial computer software" pursuant to the applicable Federal Acquisition Regulation and agency-specific supplemental regulations. As such, use, duplication, disclosure, modification, and adaptation of the programs, including any operating system, integrated software, any programs installed on the hardware, and/or documentation, shall be subject to license terms and license restrictions applicable to the programs. No other rights are granted to the U.S. Government.

このソフトウェアまたはハードウェアは様々な情報管理アプリケーションでの一般的な使用のために開発されたもので す。このソフトウェアまたはハードウェアは、危険が伴うアプリケーション (人的傷害を発生させる可能性があるアプリ ケーションを含む) への用途を目的として開発されていません。このソフトウェアまたはハードウェアを危険が伴うアプ リケーションで使用する際、安全に使用するために、適切な安全装置、バックアップ、冗長性 (redundancy)、その他の対 策を講じることは使用者の責任となります。このソフトウェアまたはハードウェアを危険が伴うアプリケーションで使用 したことに起因して損害が発生しても、Oracle Corporation およびその関連会社は一切の責任を負いかねます。

Oracle および Java はオラクルおよびその関連会社の登録商標です。その他の社名、商品名等は各社の商標または登録商 標である場合があります。

Intel、Intel Xeon は、Intel Corporation の商標または登録商標です。すべての SPARC の商標はライセンスをもとに使用 し、SPARC International, Inc. の商標または登録商標です。AMD、Opteron、AMD ロゴ、AMD Opteron ロゴは、Advanced Micro Devices, Inc. の商標または登録商標です。UNIX は、The Open Group の登録商標です。

このソフトウェアまたはハードウェア、そしてドキュメントは、第三者のコンテンツ、製品、サービスへのアクセス、あ るいはそれらに関する情報を提供することがあります。適用されるお客様と Oracle Corporation との間の契約に別段の定 めがある場合を除いて、Oracle Corporation およびその関連会社は、第三者のコンテンツ、製品、サービスに関して一切の 責任を負わず、いかなる保証もいたしません。適用されるお客様と Oracle Corporation との間の契約に定めがある場合を 除いて、Oracle Corporation およびその関連会社は、第三者のコンテンツ、製品、サービスへのアクセスまたは使用によっ て損失、費用、あるいは損害が発生しても一切の責任を負いかねます。

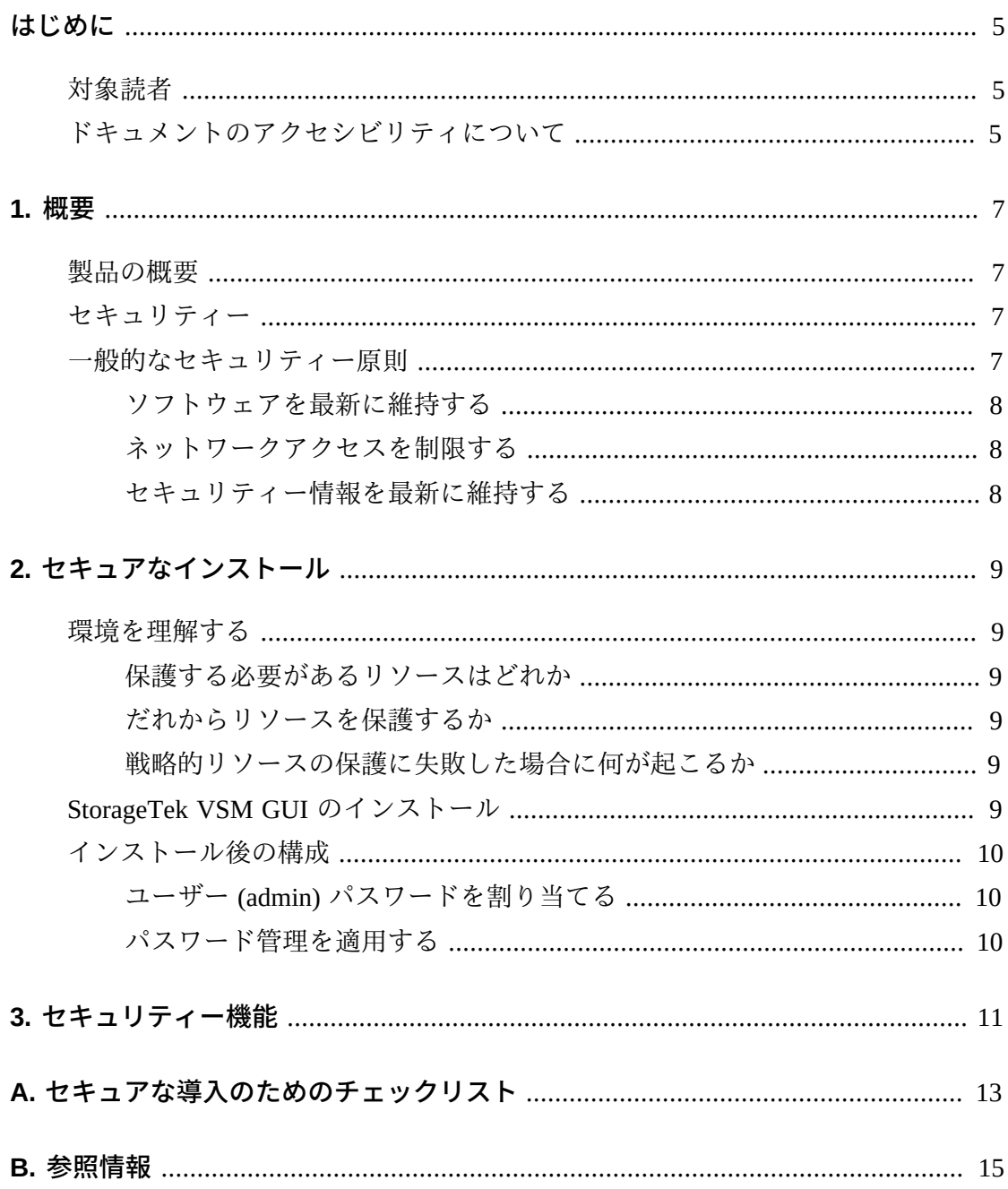

## <span id="page-4-0"></span>はじめに

このドキュメントでは、Oracle の StorageTek Virtual Storage Manager GUI のセキュリ ティー機能について説明します。

### <span id="page-4-1"></span>**対象読者**

このガイドは、VSM GUI のセキュリティー機能の使用およびセキュアなインストー ルと構成に関与するすべてのユーザーを対象にしています。

## <span id="page-4-2"></span>**ドキュメントのアクセシビリティについて**

オラクルのアクセシビリティについての詳細情報は、Oracle Accessibility Program の Web サイト (<http://www.oracle.com/pls/topic/lookup?ctx=acc&id=docacc>) を 参照してください。

#### **Oracle Support へのアクセス**

サポートをご契約のお客様には、My Oracle Support を通して電子支援サービス を提供しています。詳細情報は ([http://www.oracle.com/pls/topic/lookup?](http://www.oracle.com/pls/topic/lookup?ctx=acc&id=info) [ctx=acc&id=info](http://www.oracle.com/pls/topic/lookup?ctx=acc&id=info)) か、聴覚に障害のあるお客様は ([http://www.oracle.com/pls/](http://www.oracle.com/pls/topic/lookup?ctx=acc&id=trs) [topic/lookup?ctx=acc&id=trs](http://www.oracle.com/pls/topic/lookup?ctx=acc&id=trs)) を参照してください。

1

## **第1章 概要**

<span id="page-6-0"></span>このセクションでは、StorageTek Virtual Storage Manager (VSM) GUI の概要を説明 し、そのセキュリティーの一般原則について説明します。

### <span id="page-6-1"></span>**製品の概要**

StorageTek VSM GUI は仮想テープの制御とレポート機能をお客様に提供する Oracle のソフトウェア製品で、データセンターの仮想テープ運用を効率的かつ事前対応的 にモニターおよび管理できます。

VSM GUI は Enterprise MVS Virtual Storage Manager (VSM) テープを使用するお客様 をサポートします。VSM GUI はサポートされている世代の VSM 製品を使用してい るお客様をサポートします。

### <span id="page-6-2"></span>**セキュリティー**

#### **物理**

組織のデータセンター内のお客様の Oracle VM サーバーまたは VMware サー バー上にある仮想マシンに、VSM GUI がインストールされている必要がありま す。サーバーへの物理アクセスは、お客様の会社のポリシーによって決定する場 合があります。

#### **ネットワーク**

VSM GUI は、お客様の内部ファイアウォールで保護されたネットワークに追加 または構成する必要があります。このネットワークには、仮想テープリソースに ついてレポートする SMC HTTP サーバーのすべてのインスタンスへの TCP/IP ア クセスが必要です。

#### **ユーザーアクセス**

VSM GUI アプリケーションのアクセスは、ユーザー名とパスワードの認証に よって制御します。ユーザー名およびパスワード認証は、アプリケーションを ユーザーの LDAP サービスに構成することで実行されます。

### <span id="page-6-3"></span>**一般的なセキュリティー原則**

製品をセキュアに使うために、次の原則が重要になります。

#### <span id="page-7-0"></span>**ソフトウェアを最新に維持する**

優れたセキュリティー実践の原則の 1 つは、すべてのソフトウェアバージョンと パッチを最新に維持することです。このドキュメントでは、次のソフトウェアレベ ルを想定しています。

VSM GUI Release 1.0、2015 年 5 月

#### **注記:**

VSM GUI は ELS7.1 および ELS7.2 をサポートしており、最新の保守更新が適用されている必要 があります。

### <span id="page-7-1"></span>**ネットワークアクセスを制限する**

VSM GUI ホストサーバーは、データセンターファイアウォールの背後に置いてく ださい。ファイアウォールにより、これらのシステムへのアクセスが既知のネット ワーク経路に制限されることが保証され、これは必要に応じてモニターおよび制 限できます。代わりとして、ファイアウォールルーターは複数の独立したファイア ウォールに置き換わるものです。

#### <span id="page-7-2"></span>**セキュリティー情報を最新に維持する**

Oracle では、ソフトウェアおよびドキュメントを絶えず改善しています。リリース ごとにこのドキュメントのリビジョンを確認してください。セキュリティーに関す る特定の問題は、リリースノートにも記載されている場合があります。

## **第2章 セキュアなインストール**

<span id="page-8-0"></span>このセクションでは、セキュアなインストールの計画プロセスについて説明し、シ ステムの推奨される配備トポロジをいくつか紹介します。『VSM GUI ユーザーズガ イド 1.0』では、インストール、構成、および管理の詳細について説明します。

#### <span id="page-8-2"></span><span id="page-8-1"></span>**環境を理解する**

セキュリティーニーズをよりよく理解するには、次の問題を考慮する必要がありま す。

#### **保護する必要があるリソースはどれか**

VSM GUI では、ホストサーバーと関連のネットワークを権限のないアクセスから保 護する必要があります。

#### <span id="page-8-3"></span>**だれからリソースを保護するか**

VSM GUI は、インターネット上のすべてのユーザー、外部ユーザー、権限のない内 部ユーザーから保護する必要があります。

#### <span id="page-8-4"></span>**戦略的リソースの保護に失敗した場合に何が起こるか**

VSM GUI は仮想ストレージリソースのモニタリングと使用法に関するアプリケー ションであるため、許可されていない VSM GUI へのアクセスは VSM リソースの可 用性に影響を与える可能性があります。リソースの状態が影響を受ける可能性があ りますが、ストレージリソース上に存在するデータは影響を受けません。

### <span id="page-8-5"></span>**StorageTek VSM GUI のインストール**

VSM GUI は、モニター対象仮想リソース (VTCS と HSC) と同じく (ファイアウォー ルで) 保護されたネットワークインフラストラクチャー内のシステムにのみインス トールしてください。VSM GUI がインストールされているシステムには、お客様の アクセス制御を適用して、アプリケーションへのアクセスを確実に制限します。

インストールの手順については、『*VSM GUI ユーザーズガイド*』を参照してくださ い。

## <span id="page-9-1"></span><span id="page-9-0"></span>**インストール後の構成**

インストール後の構成のセキュリティーの変更はありません。構成は、お客様がイ ンストール時に設定します。

### **ユーザー (admin) パスワードを割り当てる**

お客様の管理アカウントパスワードは、インストール時にお客様が設定します。

### <span id="page-9-2"></span>**パスワード管理を適用する**

パスワード長、履歴、複雑さなどのお客様の会社のパスワード管理規則を管理者パ スワードに適用する必要があります。

## **第3章 セキュリティー機能**

<span id="page-10-0"></span>このセクションでは、製品に備えられている特定のセキュリティーメカニズムにつ いて説明します。VSM GUI アプリケーションは、ユーザーに、保護のための暗号化 パスワード役割を提供します。これは、アプリケーションを保護するための唯一の セキュリティー対策ではありません。アプリケーションは物理的に保護されたデー タセンターに配置し、そのデータセンターには、権限のあるユーザーにのみアクセ スを許可するセキュアなネットワークが敷設されている必要があります。

**付録A** 

## <span id="page-12-0"></span>**付録A セキュアな導入のためのチェックリスト**

次のセキュリティーチェックリストに、ライブラリのセキュリティー保護に役立つ ガイドラインを示します。

- 1. パスワード管理を適用します。
- 2. アクセス制御を適用します。
- 3. ネットワークアクセスを制限します。
	- a. ファイアウォールを実装するべきです。
	- b. ファイアウォールが危害を受けてはいけません。
	- c. システムアクセスをモニターするべきです。
	- d. ネットワーク IP アドレスをチェックするべきです。
- 4. VSM GUI の脆弱性を見つけた場合は、Oracle のセキュリティー製品担当者に連 絡してください。

# **付録B**

**付録B 参照情報**

<span id="page-14-0"></span>『*VSM GUI ユーザーズガイド*』